#### Créez une application avec un développeur **pour le projet "Réseau social interne de Groupomania"**

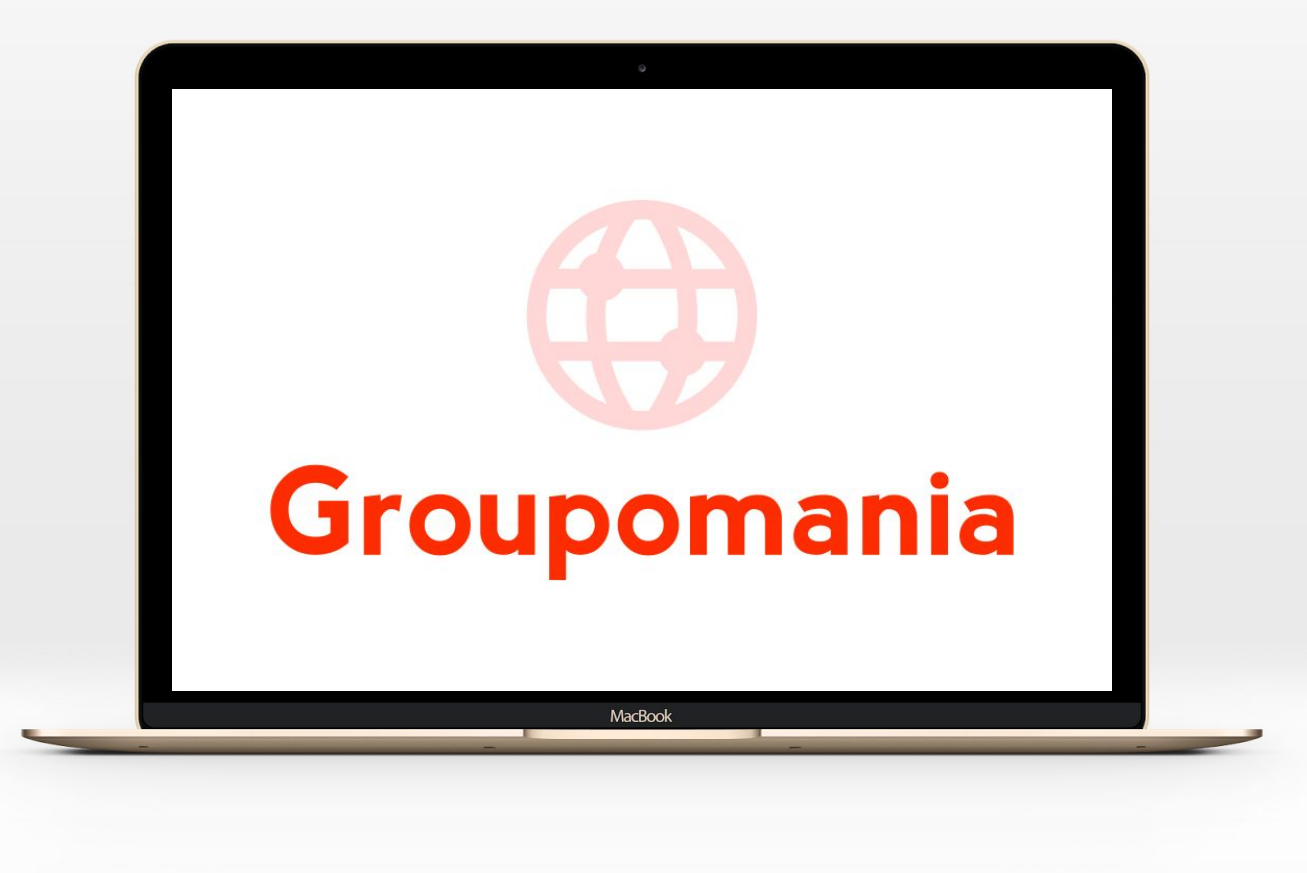

### Résumé / Mission

#### **Enjeux du projet :**

Création projet Réseau

social interne

Amélioration

Communication interne

Inverser la tendance de

ralentissement de la productivité

#### **Objectifs SMART du projet :**

- 40 % des employés utilisent régulièrement (min. une connexion par semaine et une interaction) le réseau social interne après 3 mois.
- Avoir un taux d'engagement de 10 %

**KPI**

- Taux d'engagement (pourcentage d'utilisateur qui postent une publication ou qui ont interagi avec elles (commentaires, partages, clics) par rapport au total des utilisateurs)
- Taux utilisateurs réguliers (une connection par semaine et une interaction)
- Taux publications par utilisateur par semaine

#### Projet en Cascade VS Projet "Agile"

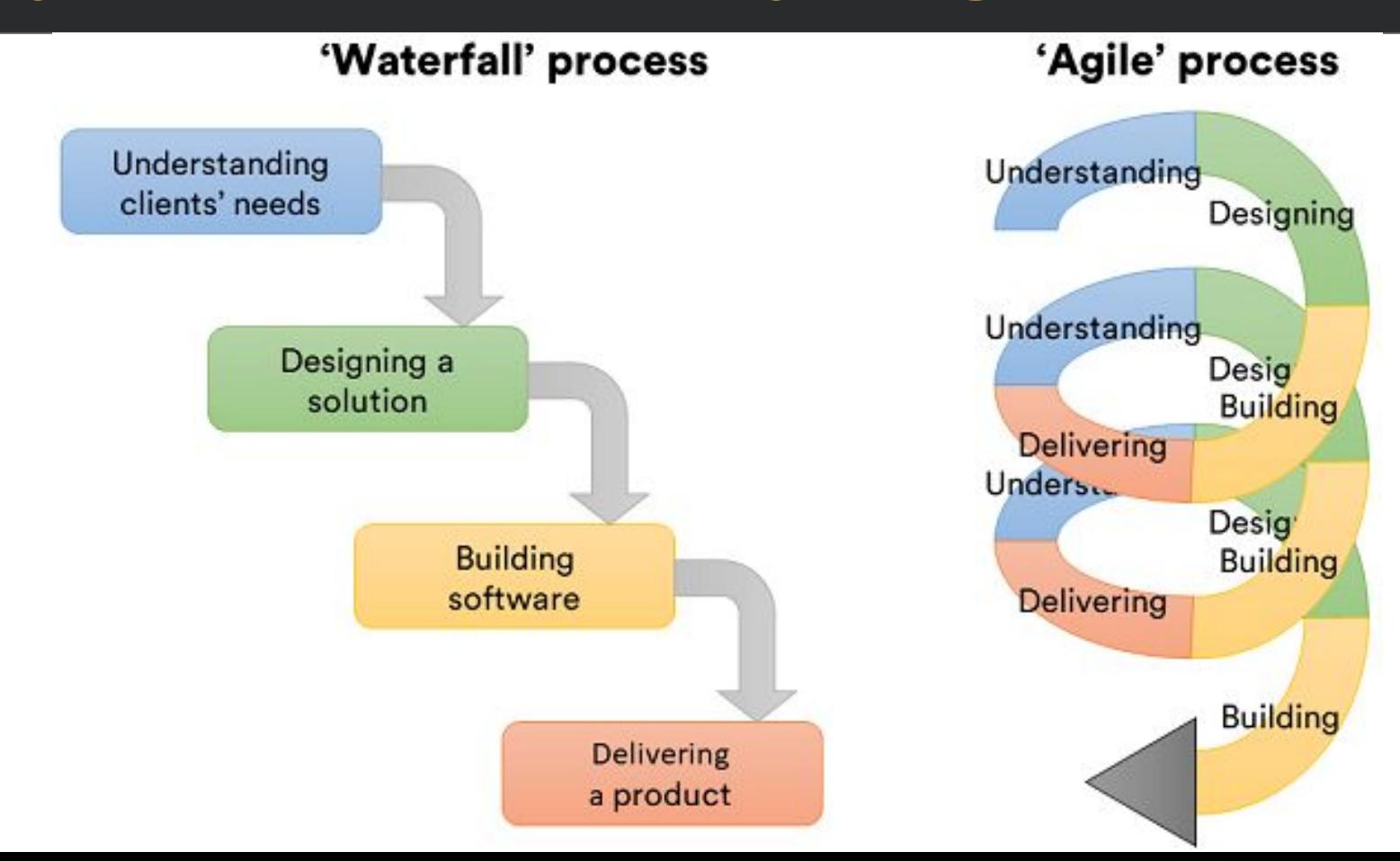

### Note de cadrage

**Périmètre du projet :**

- **O** Projet from scratch
- **G** Spin-off retenu : 9GAG
- **G** Fonctionnalités du réseau social ludique, moderne dans un cadre plus informel :
- Brique "Création du compte utilisateur"
- Brique "Création du compte administrateur"
- Brique "Fonctionnalité de Base pour les posts Texte"

**Spin-off retenu : 9GAG** 

**Planning du projet :**

Sprint 0 - Mise en place du projet

*O* 2 sprints

O Durée des sprints : 2 semaines

O Durée du projet : 44 jours

#### Personas

#### **Alain - Jeune Employé**

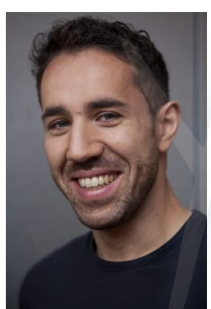

Åge: 25 Poste: Employé Famille: Célibataire Logement: Co-location

#### Personalité Introverti Motivation Analytique Peur Fidèle Énergie Passif Sociabilité Moyen de communication Objectifs préféré - Appliquer ses connaissances apprises - Évoluer au sein de l'entreprise Réseaux sociaux - Passer de bons moments au travail Face-à-face Frustrations E-mail - Communications en interne trop formel

- · Difficulté de discuter avec les collègues d'autres départements
- Controller ses posts et interactions

#### Raymonde - Employé sénior

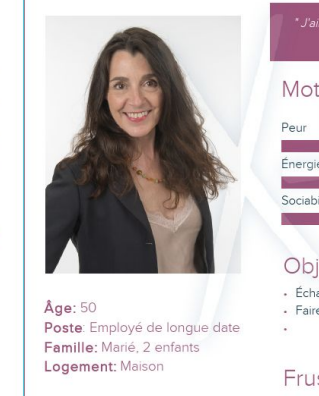

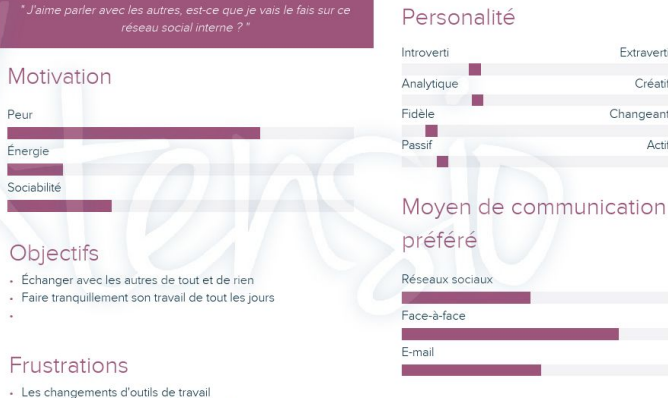

Extraverti

Changeant

Créatif

Actif

- Perdre le contact avec des collègues d'autres services

· La critique, les mêmes, les raccourcis sur les réseaux sociaux

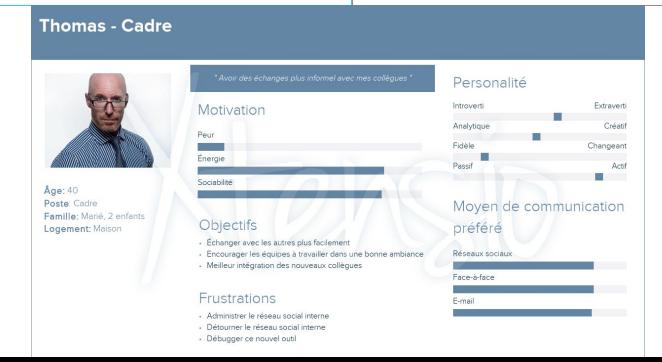

Extraverti

Changeant

Créatif

Actif

## Impact Mapping

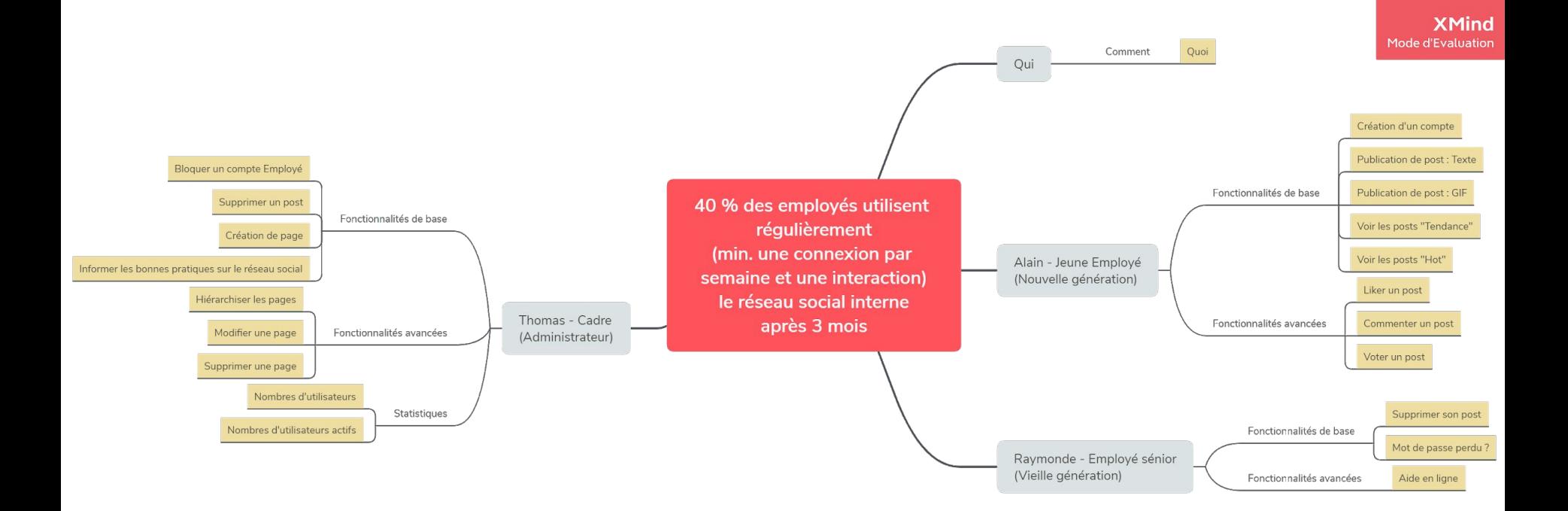

# Impact Mapping

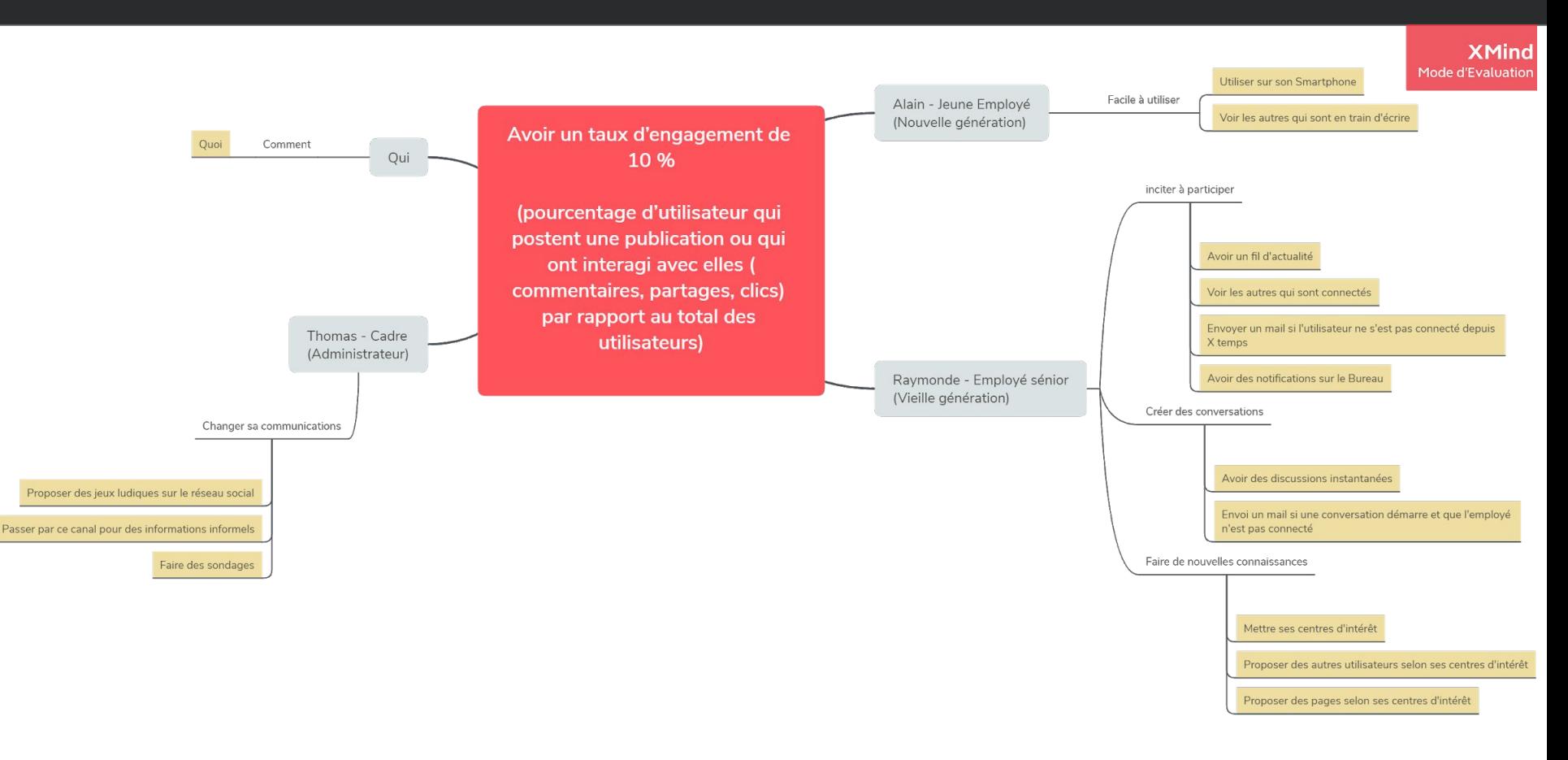

# Organisation de l'équipe / Réunions

**Périmètre du projet :**

- **O** Projet from scratch
- **G** Spin-off retenu : 9GAG
- **G** Fonctionnalités du réseau social ludique, moderne dans un cadre plus informel :
- Brique "Création du compte utilisateur"
- Brique "Création du compte administrateur"
- Brique "Fonctionnalité de Base pour les posts Texte"

**G** Spin-off retenu : 9GAG

**Planning du projet :**

Sprint 0 - Mise en place du projet

*O* 2 sprints

O Durée des sprints : 2 semaines

O Durée du projet : 44 jours

## Les pratiques Agiles

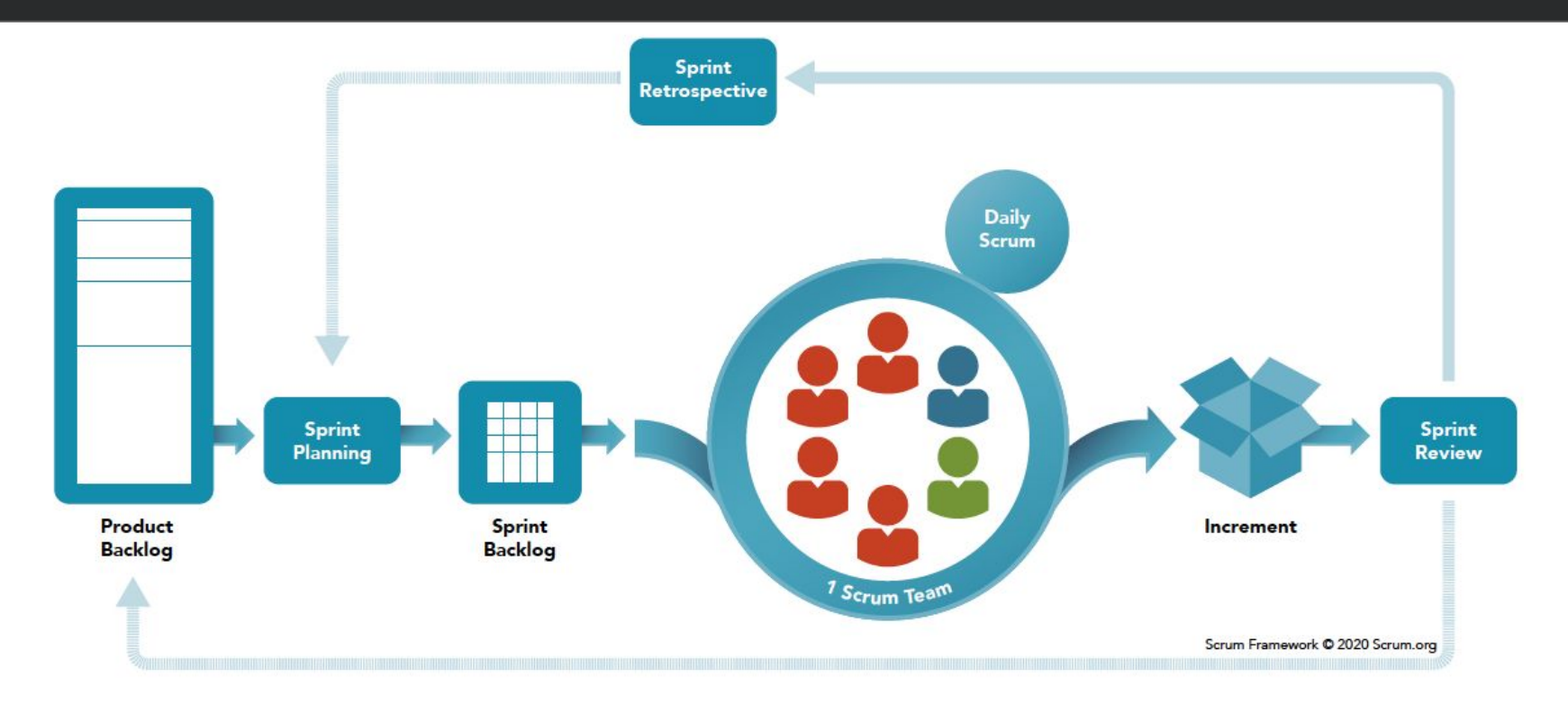

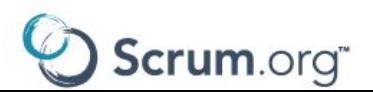

# Storyboard

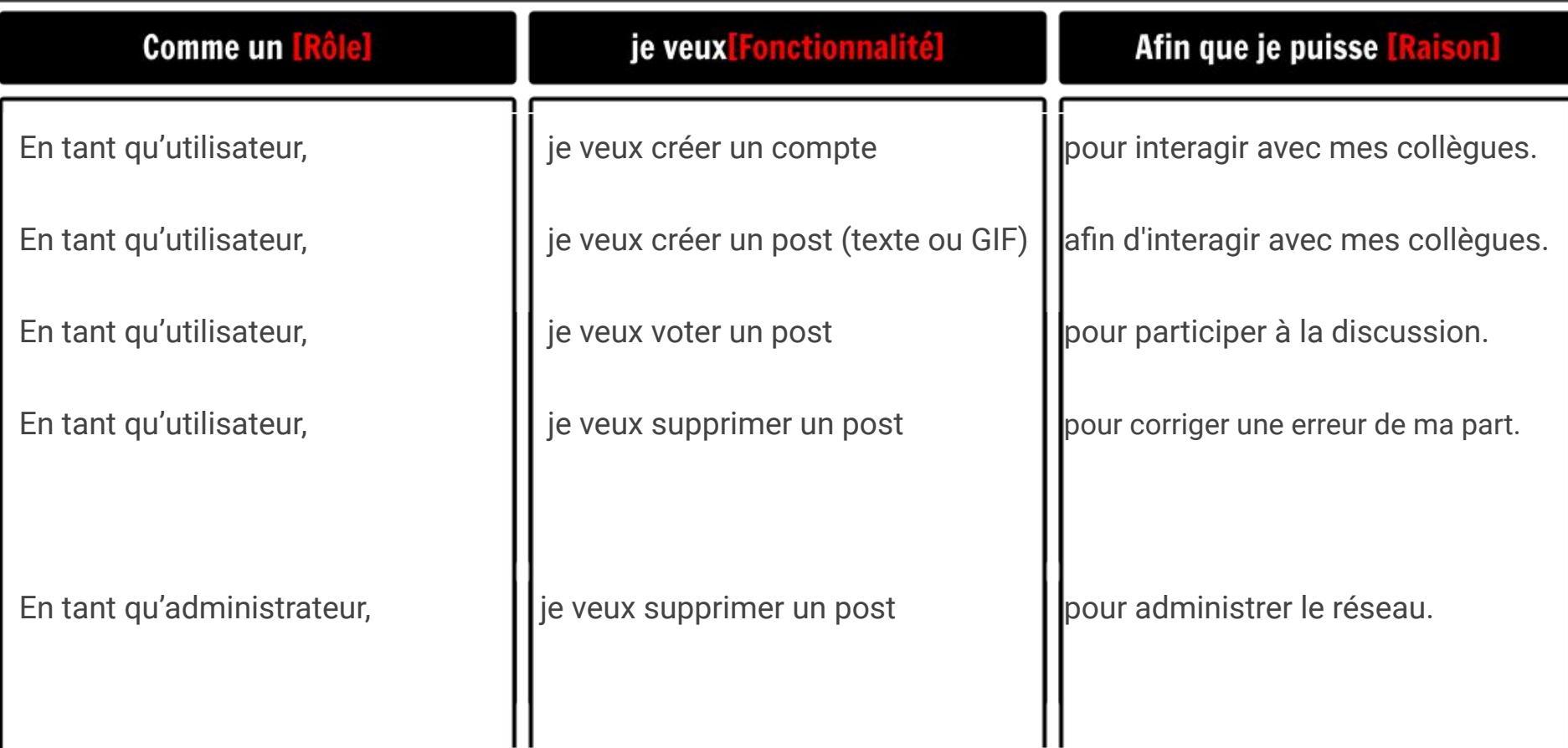

## Story Map

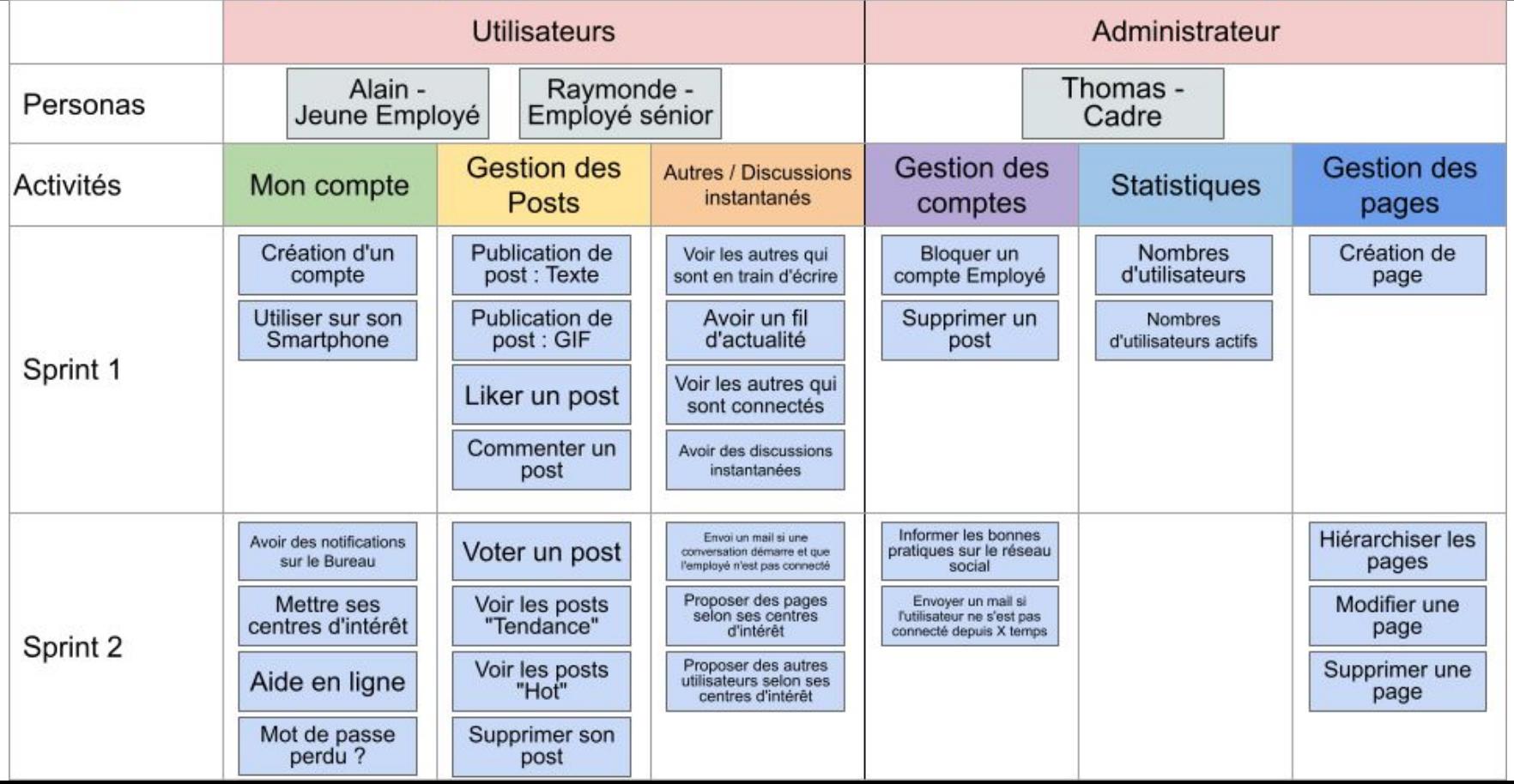

#### Sprint Board

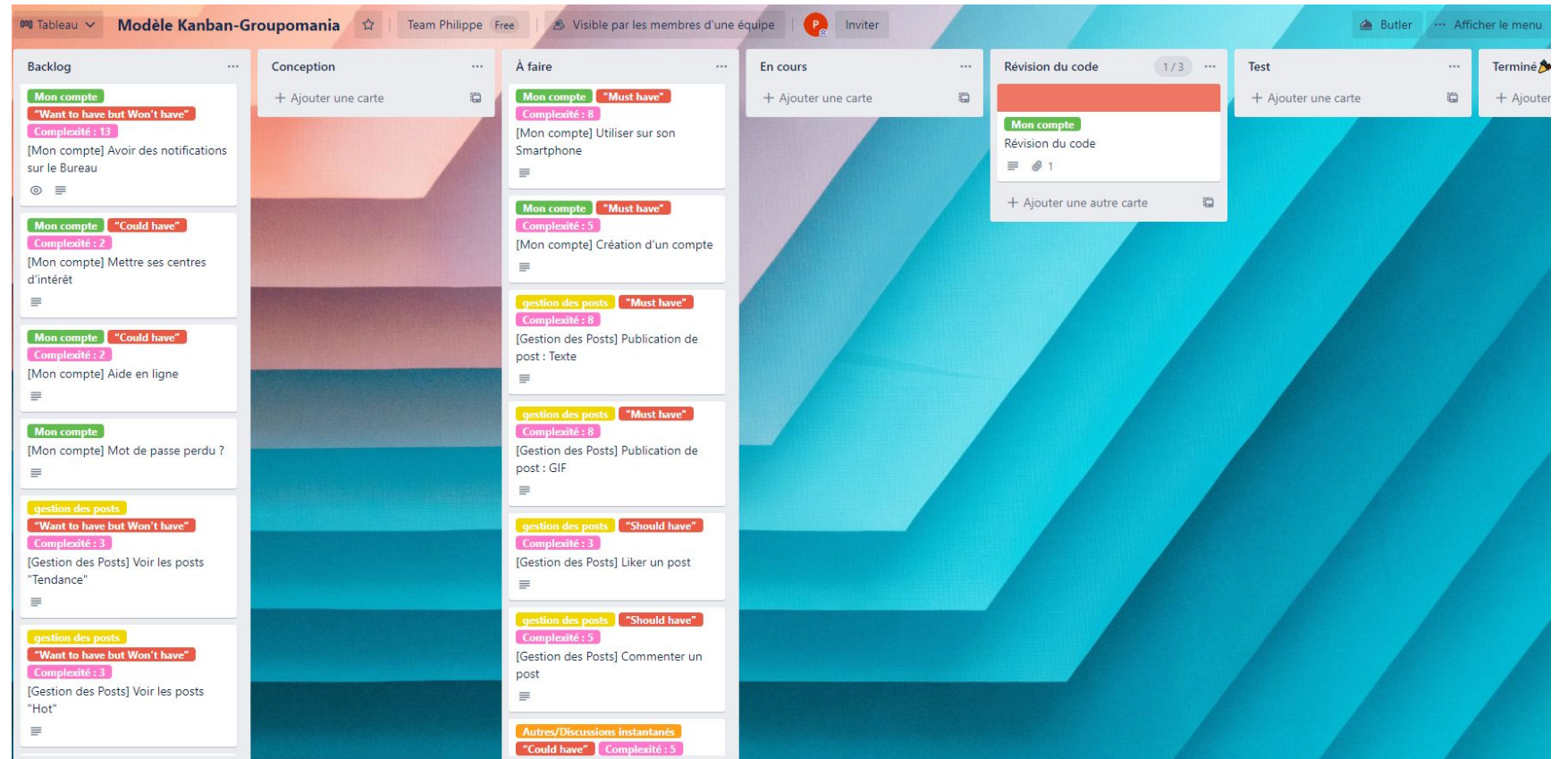

#### https://trello.com/b/EsbPh5wI/modèle-kanban-groupomania

#### Calendrier

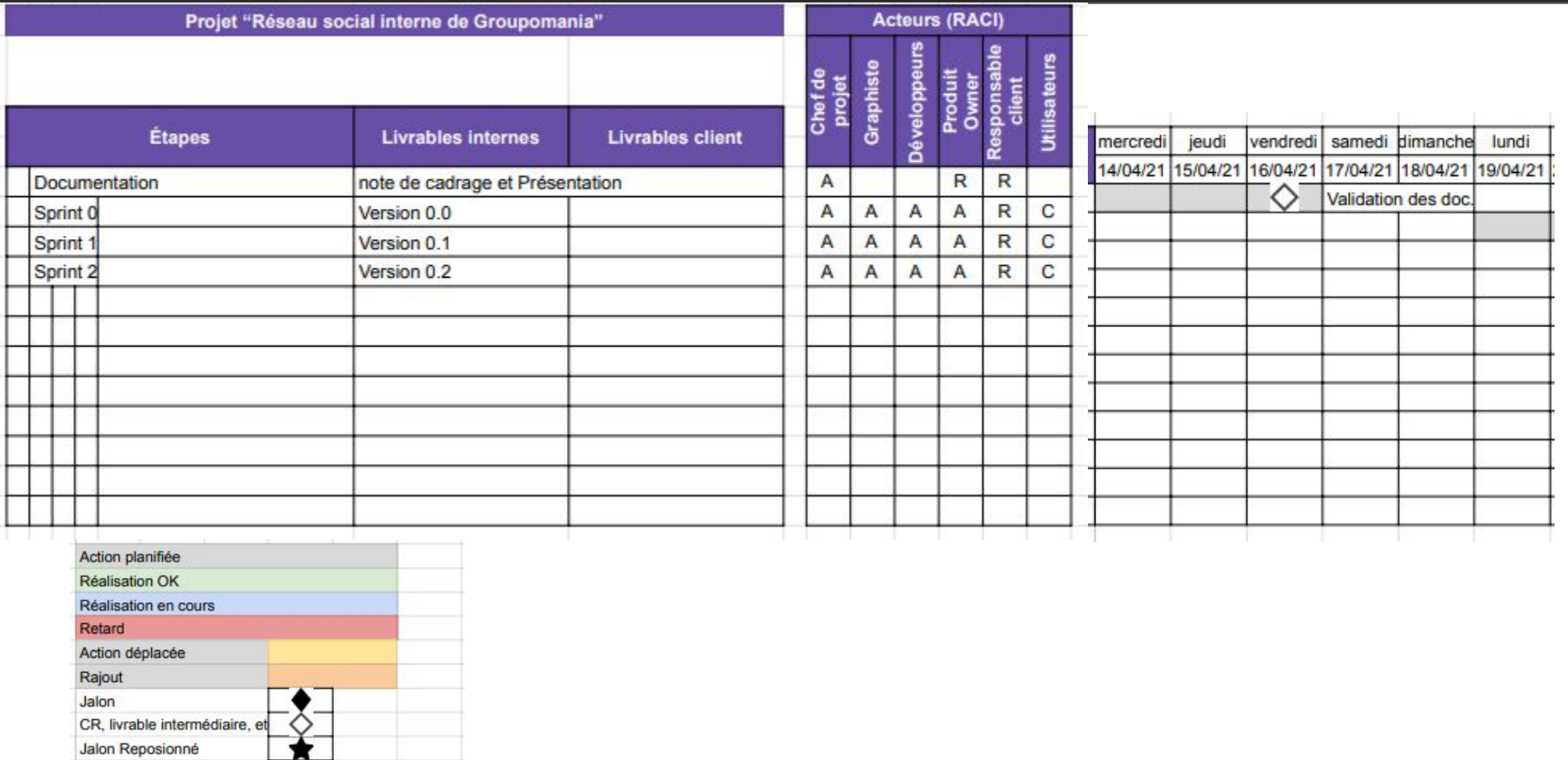

## Les pratiques Agiles

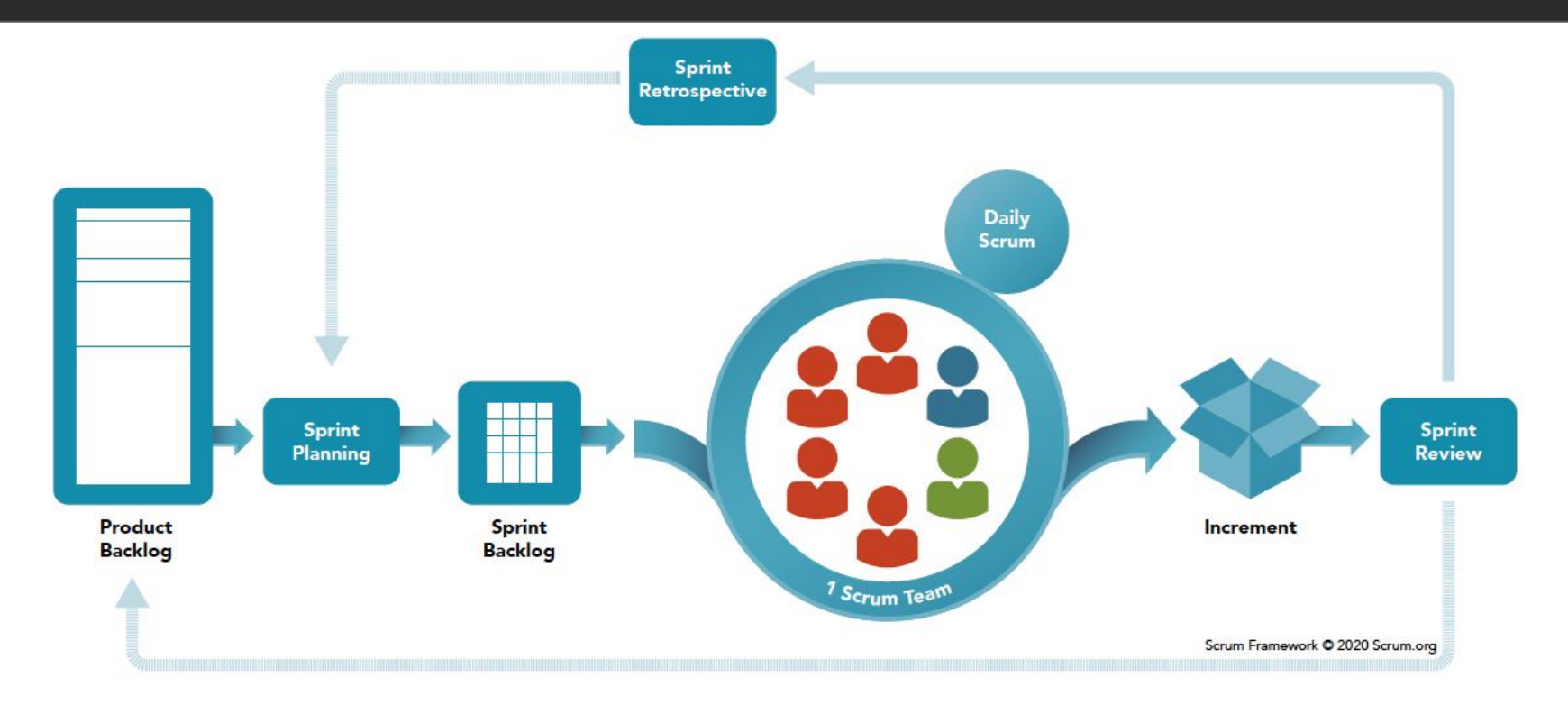

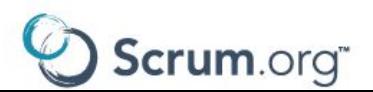

### Bilan entretien utilisateur

#### O Durée : 20 minutes

- Profil : Employé sénior :
- faible connaissance dans le réseaux sociaux
- peur et besoins d'aide pour l'utilisation

#### Raymonde - Employé sénior

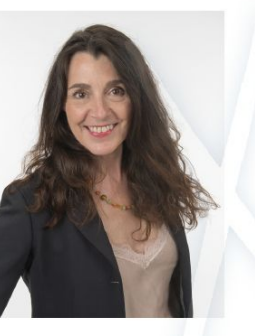

Åge: 50 Poste: Employé de longue date Famille: Marié, 2 enfants Logement: Maison

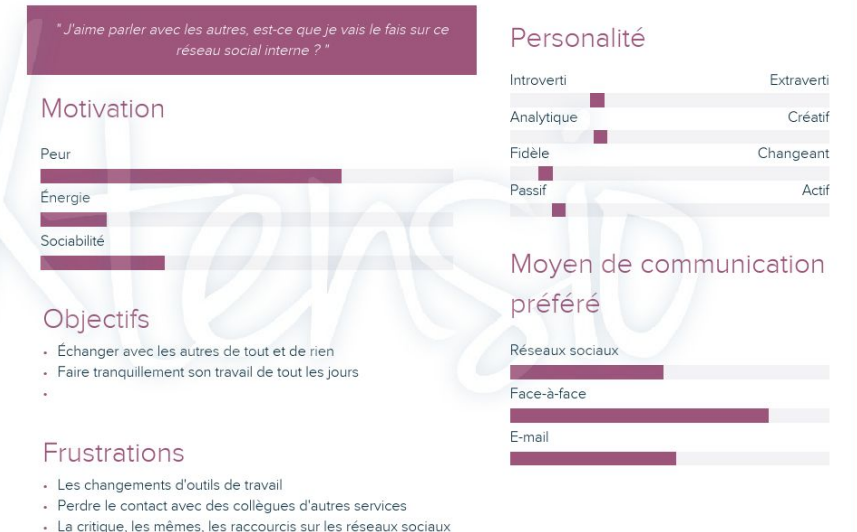

#### Bilan entretien utilisateur - Tableau SUS : OK

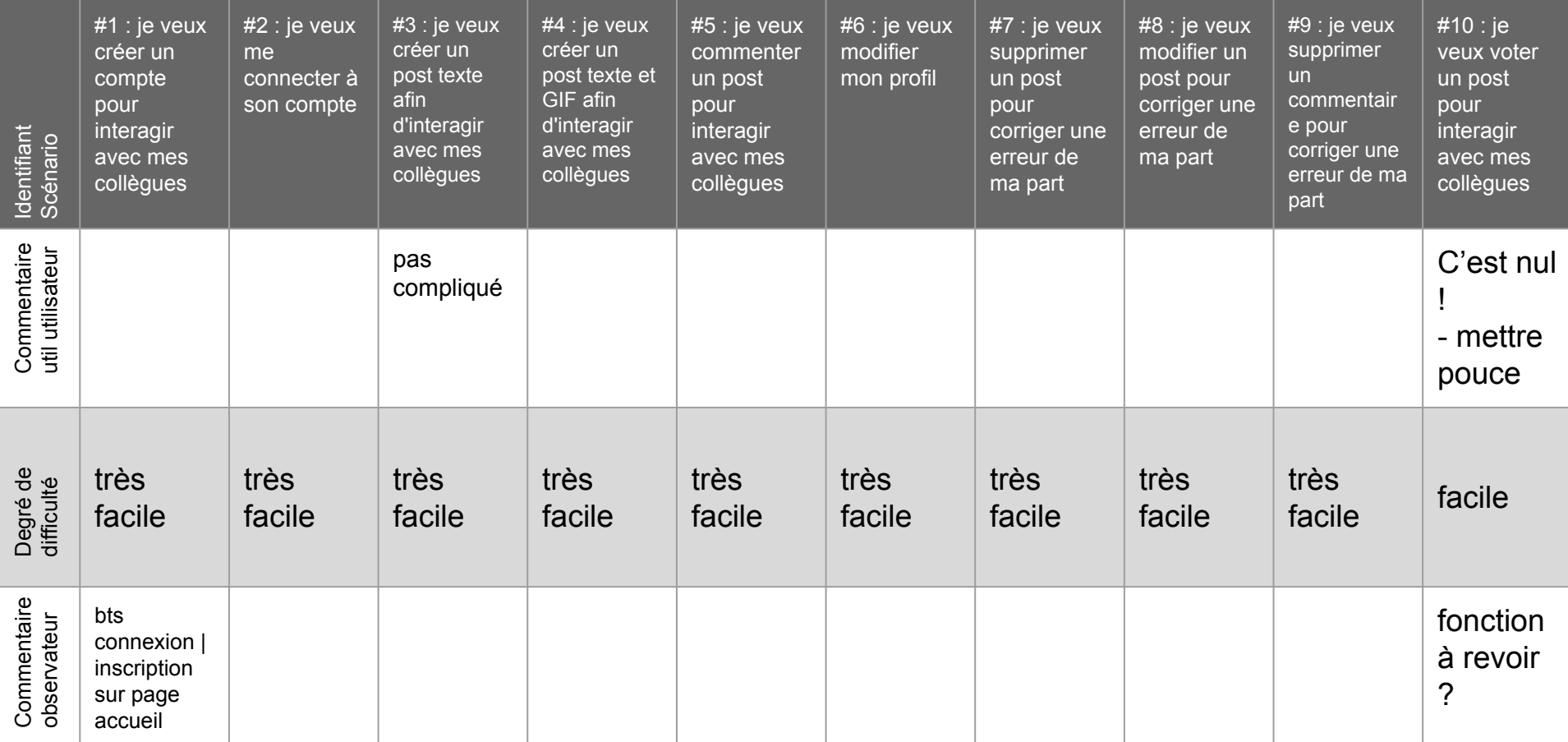

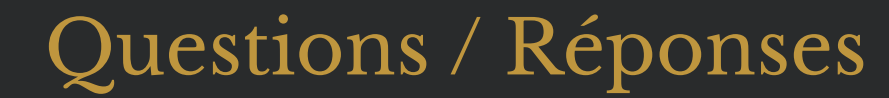

# **MERCI** pour votre attention **Avez-vous** des questions?